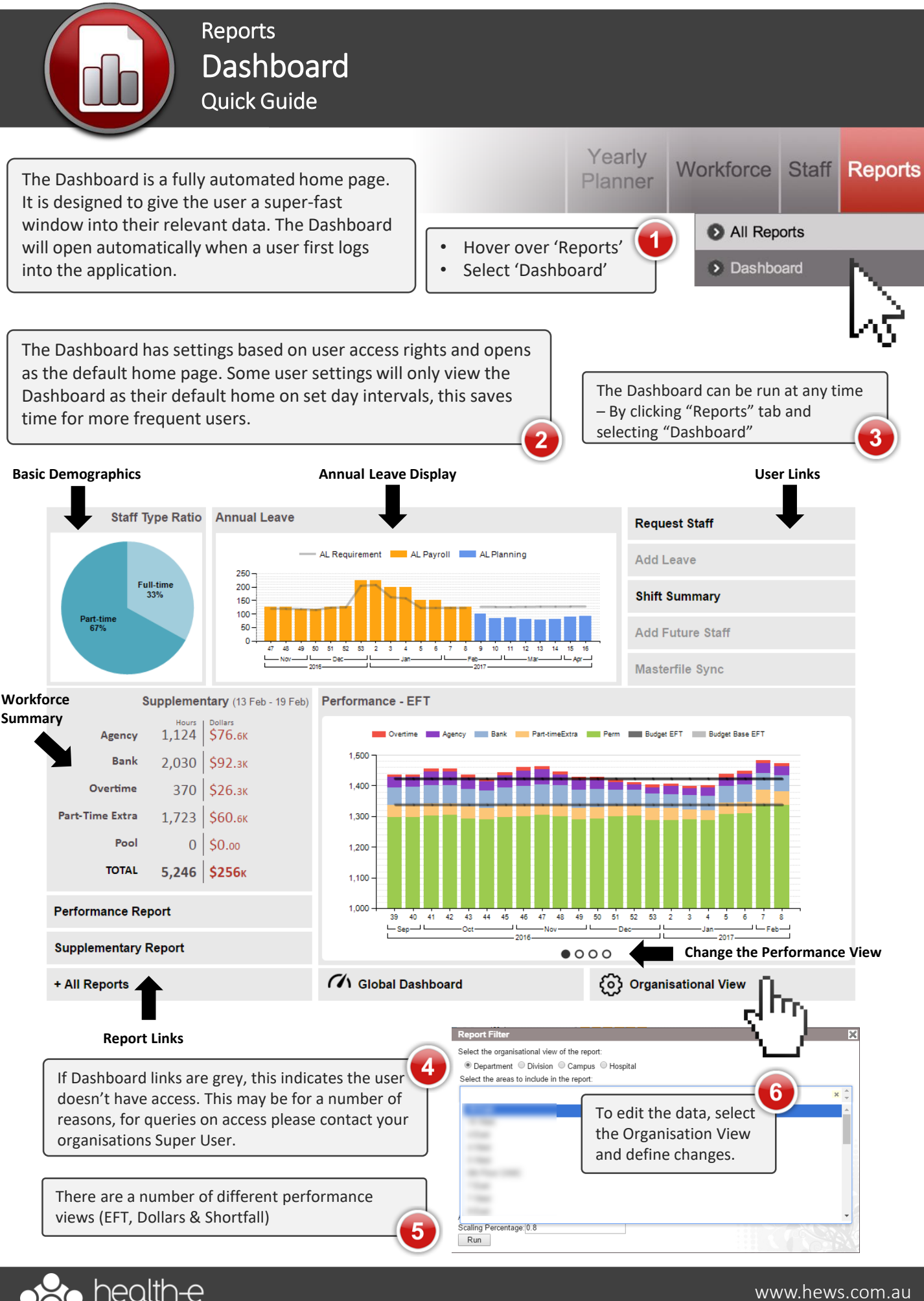

kforce solutions<sup>.</sup>

www.hews.com.au 03 53324888